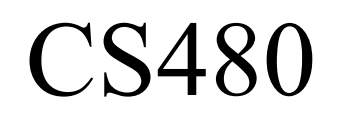

# Ch 7 Handling Data

March 30, 2009

## Chapter 7

Do as much as we can, come back to it later

- Handling data at runtime
	- static: pages 395-429
	- dynamic: pages 440-446
	- how does garbage collection work?
	- what is reference counting?
	- dynamic vs static binding
- Handling data at compile time (Symbol Table)
	- pages 429-440

#### Process Layout

## Binding

• Static Binding

• Dynamic Binding

```
class animal {
  private: 
     int weight;
  public:
     animal() {};
     animal(int w): weight(w) {};
     virtual void makeSound() = 0 ;
```

```
CS 480 – Spring 2009
     int getWeight() {return weight;};
     virtual int getWeight2() =0
     virtual void hi() { printf("HI");};
};
class cat : public animal 
{
  private:
     int weight;
  public:
     cat(int w) : weight(w) {};
     void makeSound() 
     {
        weight > 20 ? roar() : meow();
     };
     int getWeight2() {return weight;};
     void bye() { printf("bye"); } ;
};
                                           int main()
                                            {
                                               animal *pAn = new cat(93);
                                               pAn->makeSound();
                                               pAn->showWeight();
                                               pAn->showWeight2();
                                               pAn->hi();
                                              pAn->bye(); // ????
                                            }
```

```
Pacific University
```
**gcc -fdump-class-hierarchy**

```
Vtable for animal
animal::_ZTV6animal: 5u entries
0 (int (*)(...))0
8 (int (*)(...))(& _ZTI6animal)
16 __cxa_pure_virtual
24 __cxa_pure_virtual
32 animal::hi
                                  Vtable for cat
                                  cat::_ZTV3cat: 5u entries
                                  0 (int (*)(...))0
                                  8 (int (*)(...))(& _ZTI3cat)
                                  16 cat::makeSound
                                  24 cat::showWeight2
                                  32 animal::hi
```
## Data Layout

• Alignment

• Padding

• Packing

## Data Allocation

• Static

• Stack

- Heap
	- dangling references

#### Parameter Passing

• Call by Value

• Call by Reference

• Copy Restore

• Call by Name

# Dynamic Memory

- Heap
	- malloc()
- Garbage Collection
	- reference counting
	- marking
	- dangling references